# Wahlpflichtfach Design Pattern

- Dipl.-Inf., Dipl.-Ing. (FH) Michael Wilhelm
- **Hochschule Harz**
- FB Automatisierung und Informatik
- miwilhelm@hs-harz.de
- http://www.miwilhelm.de
- **Raum 2.202**
- Tel. 03943 / 659 338

# Inhalt

- 1. Einleitung
- 2. Singleton
- 3. Observer
- 4. Decorator
- 5. Abstract Factory
- 6. Adapter
- 7. Facade
- **8. Mediator**
- 8. Bridge
- 9. MVVM
- 10. Java Collection Framework
- 11. Command / Befehl

#### **Entwurfsmuster: "Mediator"**

#### • **Mediator-Pattern**

- Verhaltens-Design-Pattern.
- Erlaubt die zentrale **Kommunikation** zwischen verschiedenen Klassen.
- Es ist eher eine lose Kopplung.
- Die Klassen sind meistens unabhängig voneinander.
- Eine **direkte** Kopplung zwischen zum Beispiel 100 Systemen ist sehr komplex.
- Durch das Mediator-Pattern entsteht eine Entkopplung zwischen den Systemen. Gleichzeitig entwickelt man eine einfachere Schnittstelle.
- Es gibt zwei Hauptklassen:
	- Mediator
	- Colleague

#### **Entwurfsmuster: "Mediator"**

# Interface

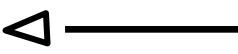

Ableitung

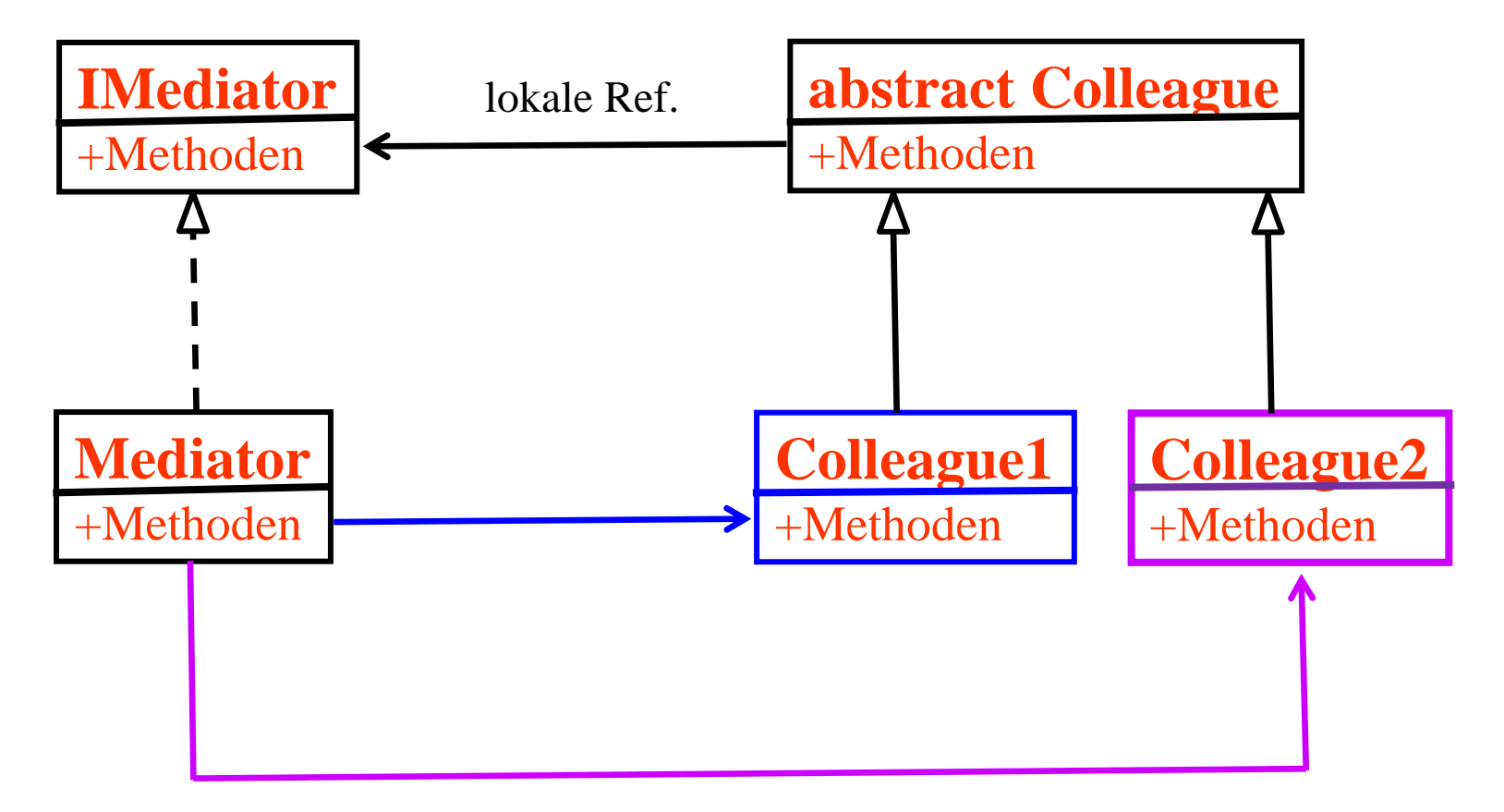

Die Colleague haben eine lokale Referenz auf dem Mediator Der Mediator hat Referenzen auf alle Colleagues

#### **Entwurfsmuster: "Mediator"**

- **Beispiele**
	- Chat-Programm:
		- Kommunikation zwischen den Mitgliedern.
	- Betriebssystem
		- Kommunikation zwischen Fenstern.
	- Netzwerk
		- Kommunikation zwischen Servern

### **1. Beispiel: Fensternachrichten**

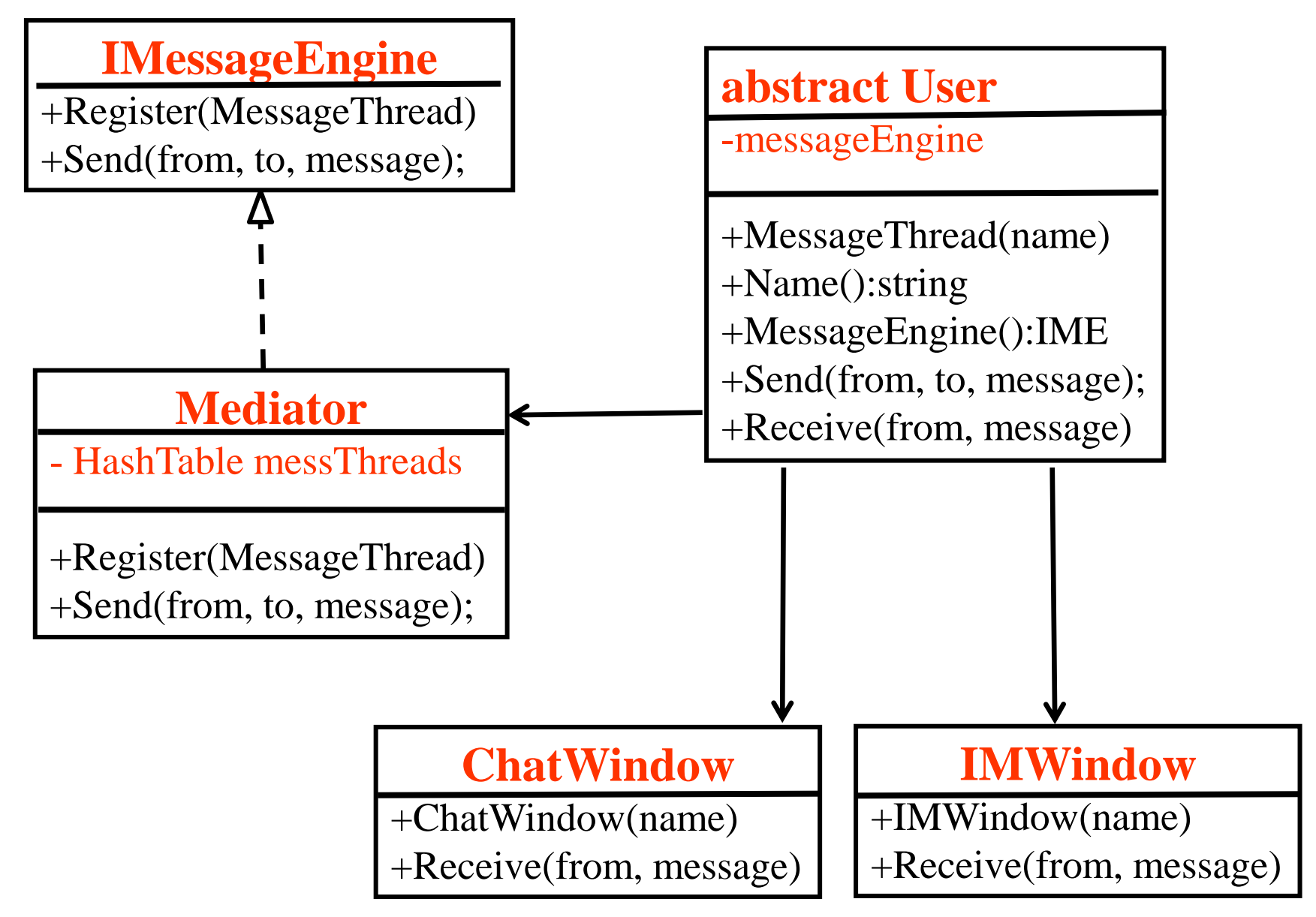

# **2. Beispiel: Fensternachrichten**

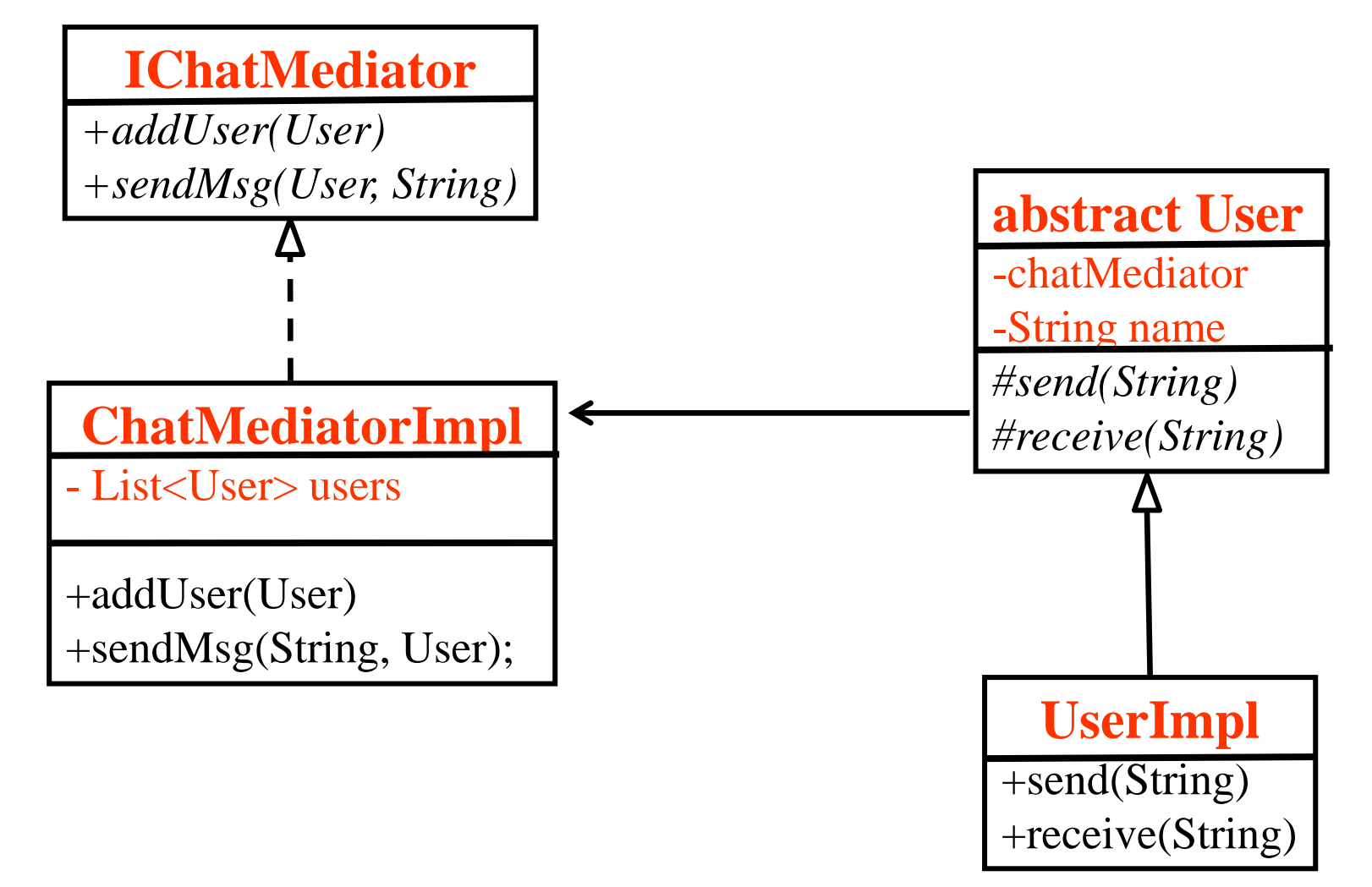

http://www.journaldev.com/1730/mediator-design-pattern-in-java-example-tutorial

**Hochschule Harz** FB Automatisierung und Informatik: Design Pattern 7

*# abstract*

## **2. Beispiel: Chat-Programm**

![](_page_7_Picture_14.jpeg)

## **2. Beispiel: Aufrufverbindungen**

![](_page_8_Figure_1.jpeg)

# **2. Beispiel: Ablauf einer Sendmessage**

![](_page_9_Figure_1.jpeg)

![](_page_10_Figure_0.jpeg)

![](_page_11_Figure_0.jpeg)